<span id="page-0-0"></span>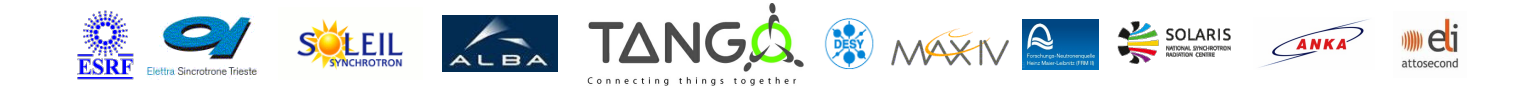

# **NewFocusPico8742Ctrl Tango Python Class**

#### **Contents :**

- o [Description](#page-0-0)
- o **[Properties](#page-0-0)**
- [Commands](#page-0-0)
	- **[State](#page-0-0)**
	- **[Status](#page-0-0)**
	- [writeRead](#page-0-0)
	- **[write](#page-0-0)**
- [Attributes](#page-0-0)
- [States](#page-0-0)

#### **NewFocusPico8742Ctrl Class Identification :**

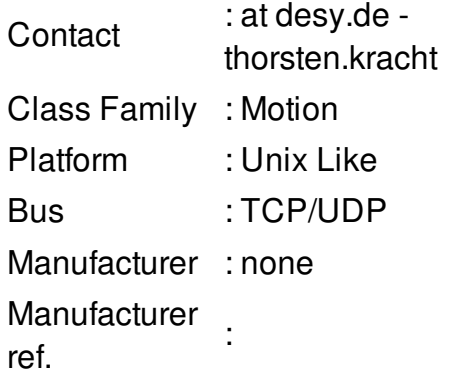

#### **NewFocusPico8742Ctrl Class Inheritance :**

- [Tango::DeviceImpl](http://www.esrf.eu/computing/cs/tango/tango_doc/kernel_doc/)
	- NewFocusPico8742Ctrl

#### **NewFocusPico8742Ctrl Class Description :**

Controller for the Picomotor8742

# **NewFocusPico8742Ctrl Properties :**

### **There is no class properties**

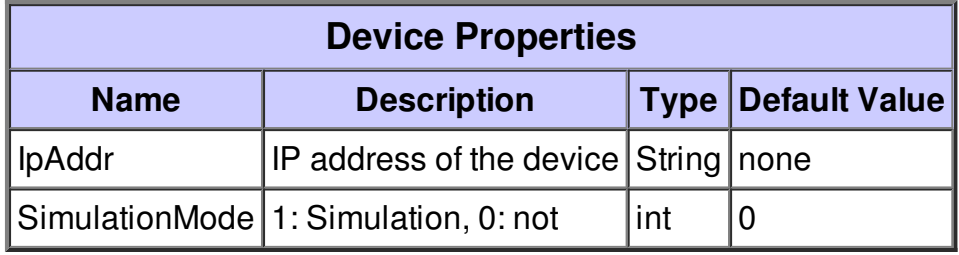

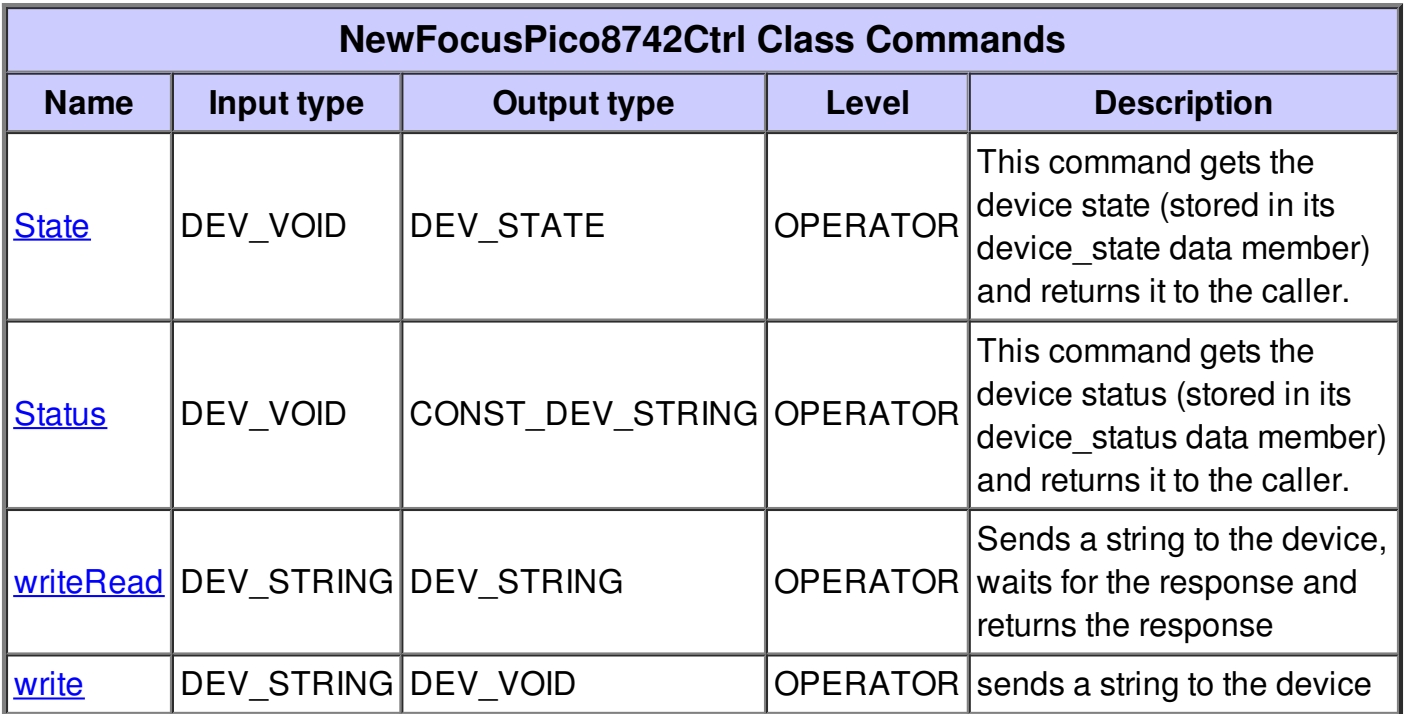

#### **Command State :**

This command gets the device state (stored in its device\_state data member) and returns it to the caller.

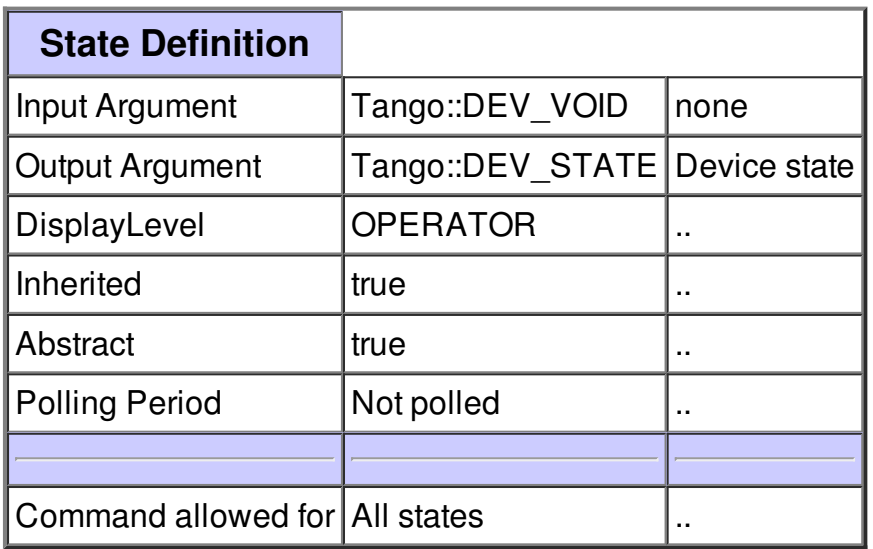

## **Command Status :**

This command gets the device status (stored in its device\_status data member) and returns it to the caller.

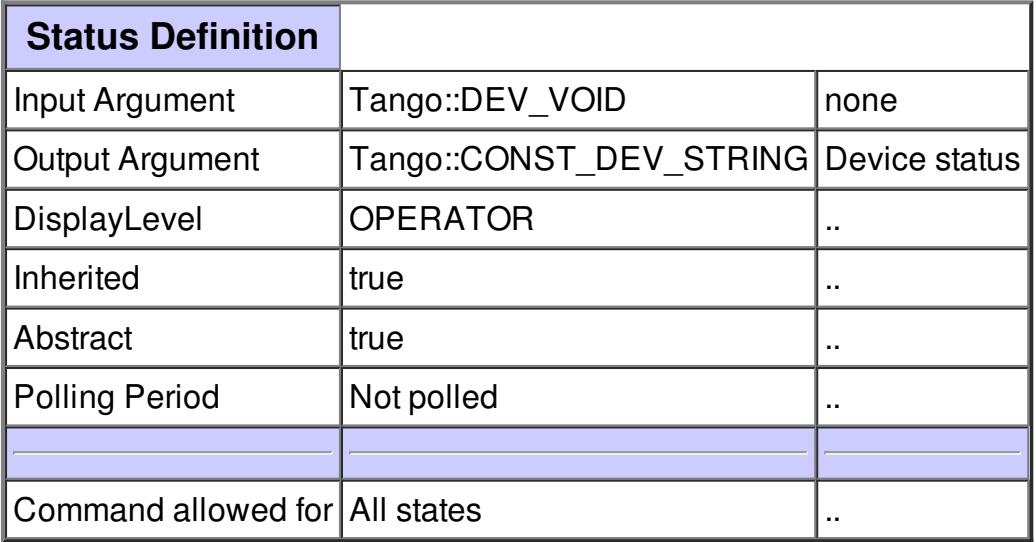

#### **Command writeRead :**

Sends a string to the device, waits for the response and returns the response

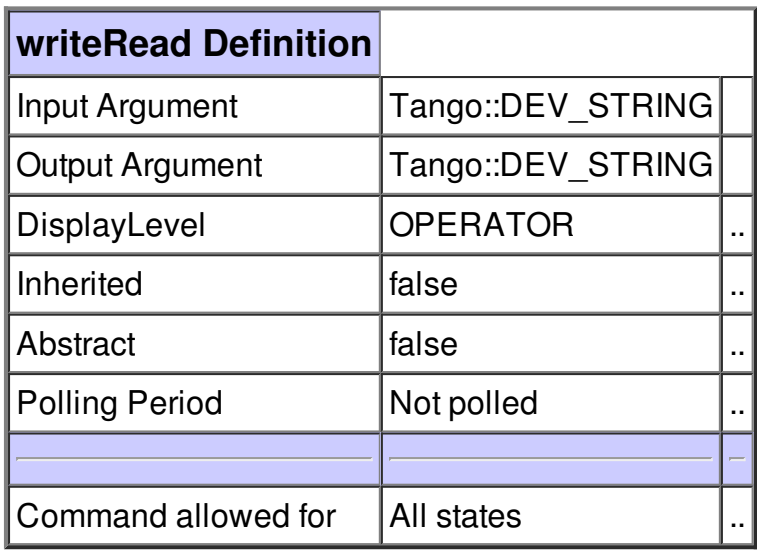

### **Command write :**

sends a string to the device

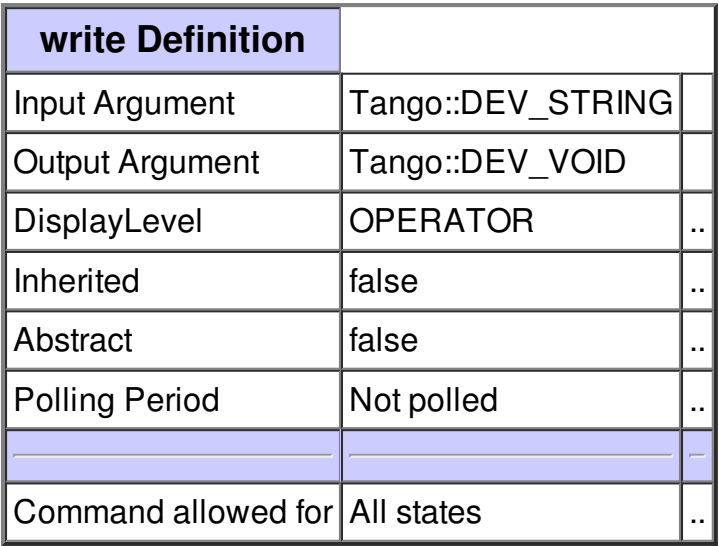

**There is no attribute defined.**

**There is no dynamic attribute defined.**

**There is no state defined**